# FAUN UND SCHÄFERIN 1. Пастушка

## 1. La Bergère

#### 1. Die Schäferin

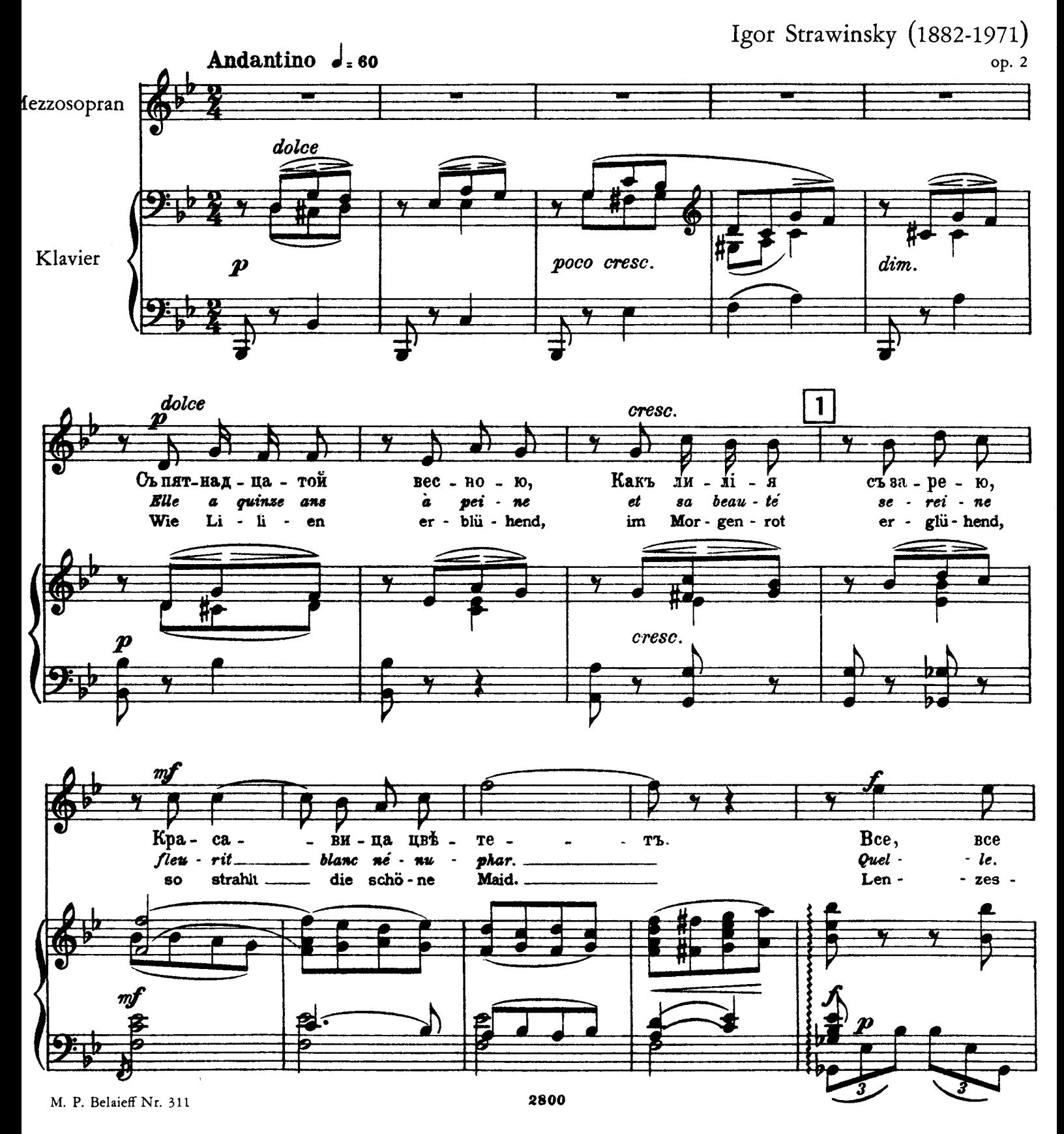

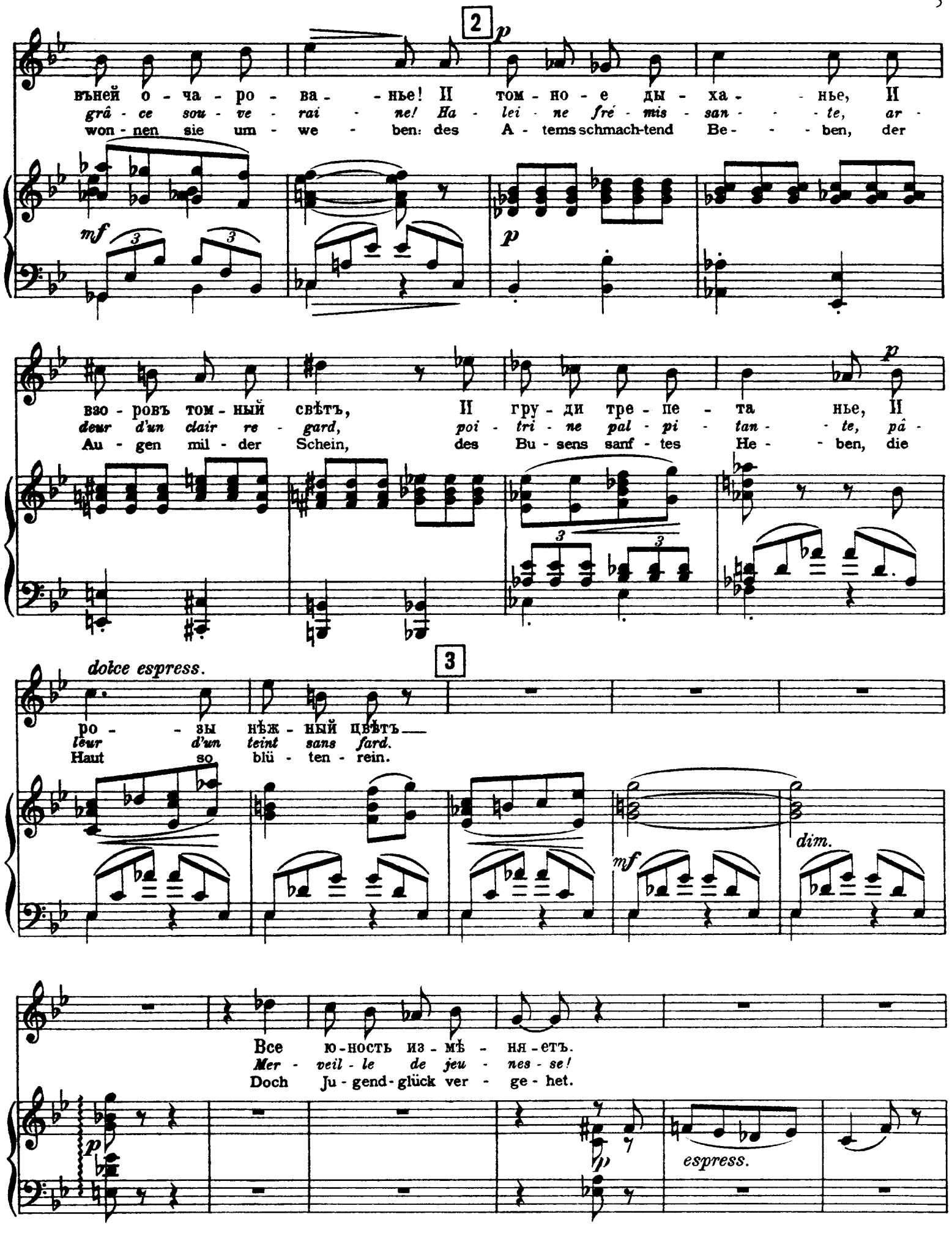

![](_page_2_Figure_0.jpeg)

![](_page_3_Figure_0.jpeg)

![](_page_4_Figure_0.jpeg)

### $2.$  Фавнъ

#### 2. Le Faune

![](_page_5_Figure_2.jpeg)

![](_page_5_Figure_3.jpeg)

![](_page_5_Figure_4.jpeg)

![](_page_6_Figure_0.jpeg)

![](_page_7_Figure_0.jpeg)

![](_page_8_Figure_0.jpeg)

![](_page_8_Figure_1.jpeg)

![](_page_8_Figure_2.jpeg)

![](_page_8_Figure_3.jpeg)

![](_page_9_Figure_0.jpeg)

![](_page_10_Figure_0.jpeg)

3. Рука

#### 3. Le Torrent

![](_page_11_Figure_2.jpeg)

![](_page_11_Figure_3.jpeg)

 $(15)$ 

лесь, Въту-ма-нахъ за **CKO** ро-ль, иый Ha тем си - нъ - ешь за - па - дѣ  $He$ quets DOUS,  $braneux$  $es$  - tom - pez vos  $li$  sie - res bos om lors - que vien - dra la du, im Ne- bel- blau ver - sin - ken am nächt-gen Him - mel  $\bullet$ dunk ler Wald,  $\ddot{\phantom{a}}$ 25 Allegro (doppio movimento) = 188  $9\frac{1}{10}$ бесъ?" Ëй шо-рохъ за кус-та - ми nuit!" Par  $\boldsymbol{m}$ i  $l'e$ pais feuil-la - ge  $f_{re}$ . bald?" Da plötz - lich steht im Dun-keln, im  $\boldsymbol{p}$ 

![](_page_12_Figure_1.jpeg)

![](_page_12_Figure_2.jpeg)

![](_page_13_Figure_0.jpeg)

![](_page_14_Figure_0.jpeg)

![](_page_14_Figure_1.jpeg)

![](_page_14_Figure_2.jpeg)

![](_page_14_Figure_3.jpeg)

![](_page_15_Figure_0.jpeg)

![](_page_16_Figure_0.jpeg)

![](_page_17_Figure_0.jpeg)